## **TOPOGRAPHIE**

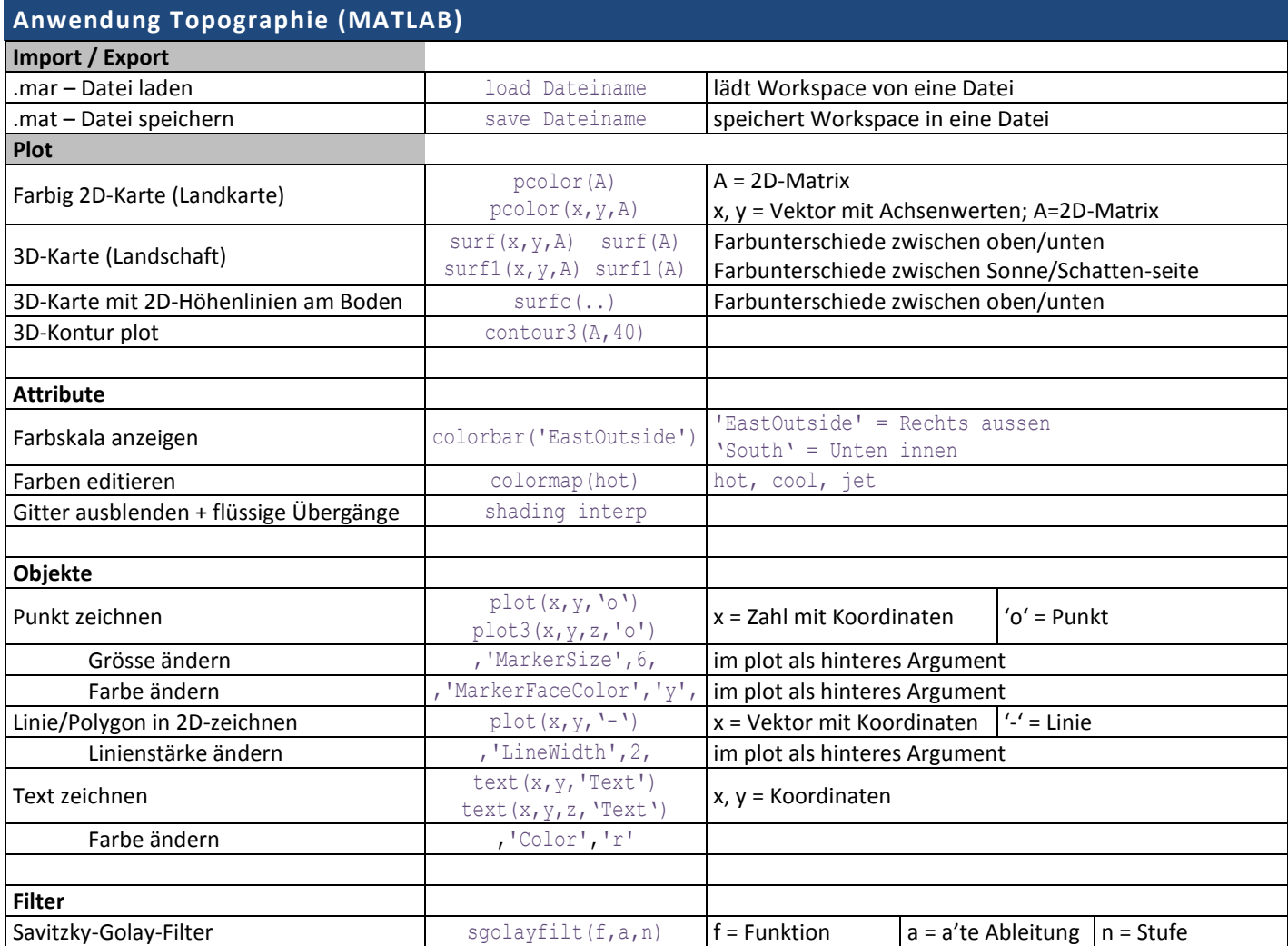

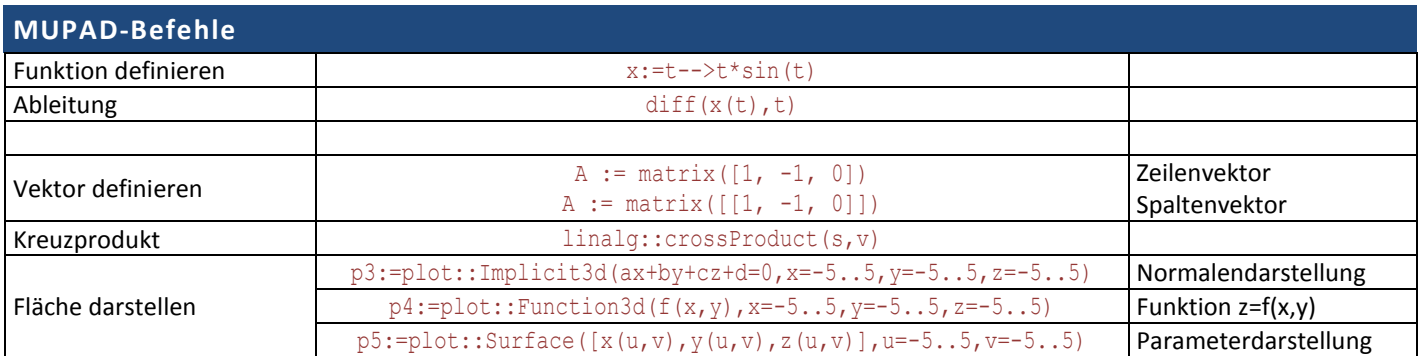

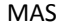

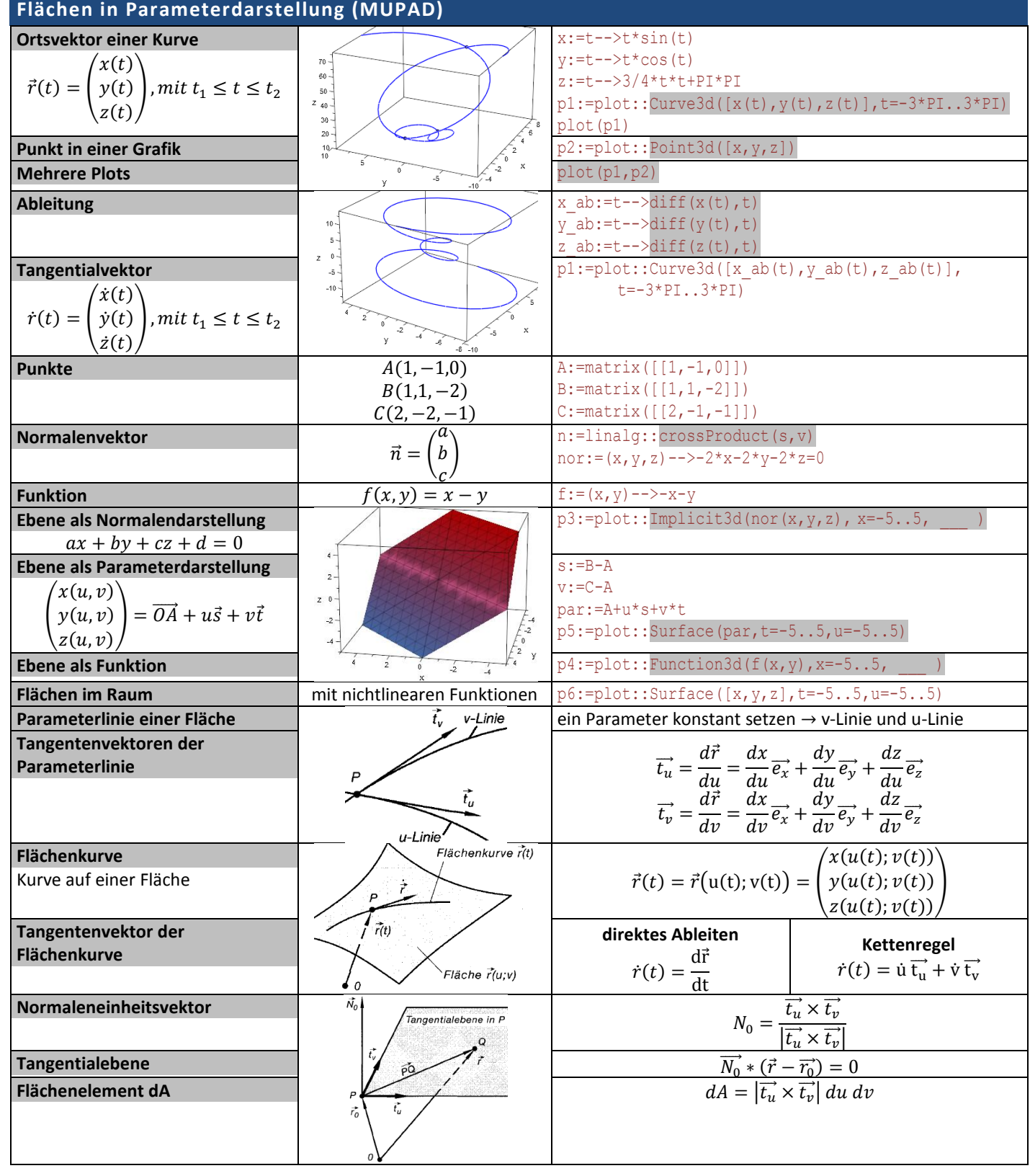

Parameterdarstellung ist nicht eindeutig!!